## 端末設定の変更について

画面の構成やデザインが一部変更されます。また、設定項目が追加 /変更/削除されます。

## 設定項目の変更について

## 変更される項目は次のとおりです。

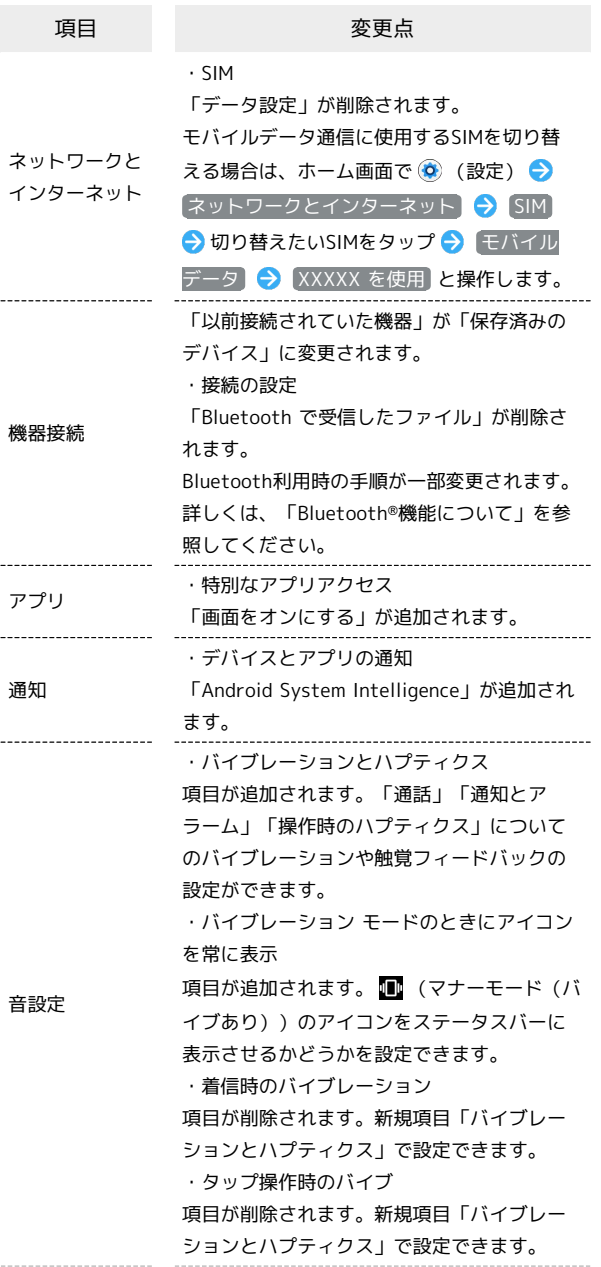

画面設定 ・表示サイズとテキスト 項目が追加されます。「フォントサイズ」 「表示サイズ」「テキストを太字にする」 「高コントラスト テキスト」の設定ができま す。 ・ロック画面 「デバイス コントロールを表示」「ロック されたデバイスから操作する」が追加されま す。 ・スクリーン セーバー 「スクリーン セーバーの使用」が「スクリー ン セーバーを使用する」に変更され、画面の 構成やデザインが変更されます。また、「プ レビュー」が追加されたり、設定項目が変更 されます。 ・フォントサイズ 項目が削除されます。新規項目「表示サイズ とテキスト」へ移動されます。 ・表示サイズ 項目が削除されます。新規項目「表示サイズ とテキスト」へ移動されます。 壁紙 ・壁紙とスタイル 項目が追加されます。壁紙や本機のスタイル を設定できます。詳しくは、「ホーム画面に ついて」を参照してください。 ・壁紙 項目が削除されます。壁紙に関する設定は、 新規項目「壁紙とスタイル」で設定できま す。 ユーザー補助 ・表示サイズとテキスト 項目が追加されます。「テキストと表示」の 設定項目「フォントサイズ」「表示サイズ」 「テキストを太字にする」「高コントラスト テキスト」は本項目へ移動されます。 ・色と動き 項目が追加されます。 「テキストと表示」の「色補正」「色反転」 「アニメーションを無効化」「大きなマウ スポインター」は本項目へ移動されます。ま た、「ダークモード」も本項目へ移動されま す。 ・バイブレーションとハプティクス 項目が追加されます。「通話」「通知とア ラーム」「操作時のハプティクス」について のバイブレーションや触覚フィードバックの 設定ができます。 ・音声による説明 項目が追加されます。対応する映画や番組 で、画面の表示内容の説明を読み上げるよう に設定できます。 ・タイミングの管理 「タイミングの調節」に変更されます。 ・バイブレーションと触覚フィードバックの 強さ 項目が削除されます。新規項目「バイブレー ションとハプティクス」で設定できます。 ・テキストと表示 項目が削除されます。設定項目は、「表示サ イズとテキスト」「色と動き」へ移動されま す。 ・ダークモード 項目が削除されます。設定項目は、「色と動

き」へ移動されます。

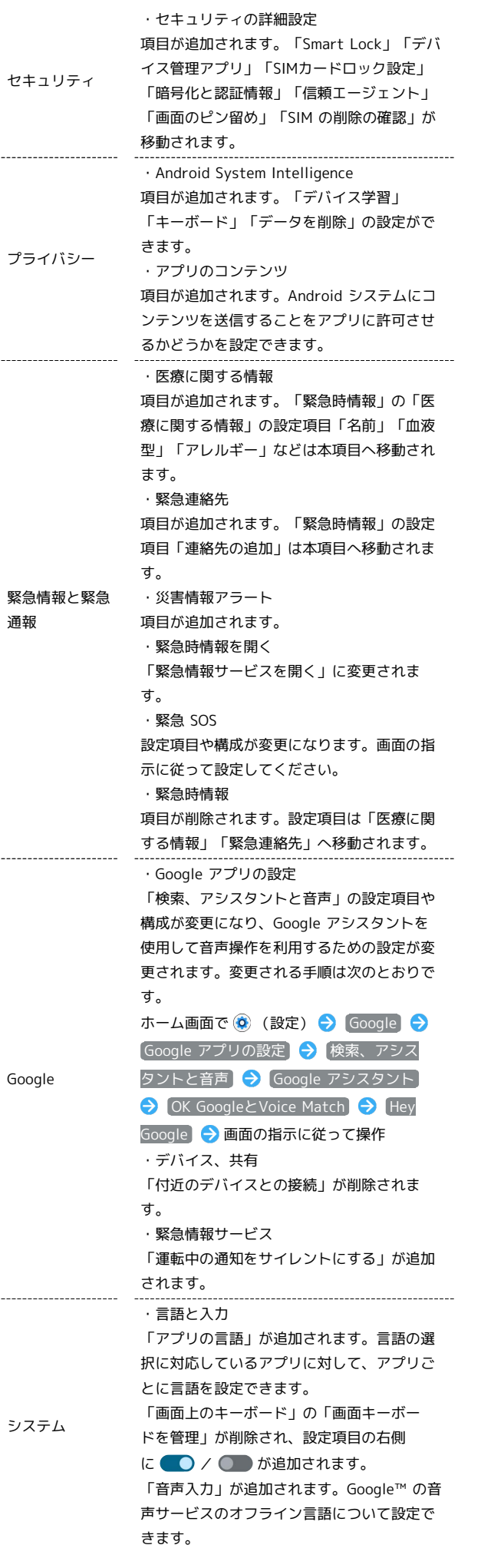